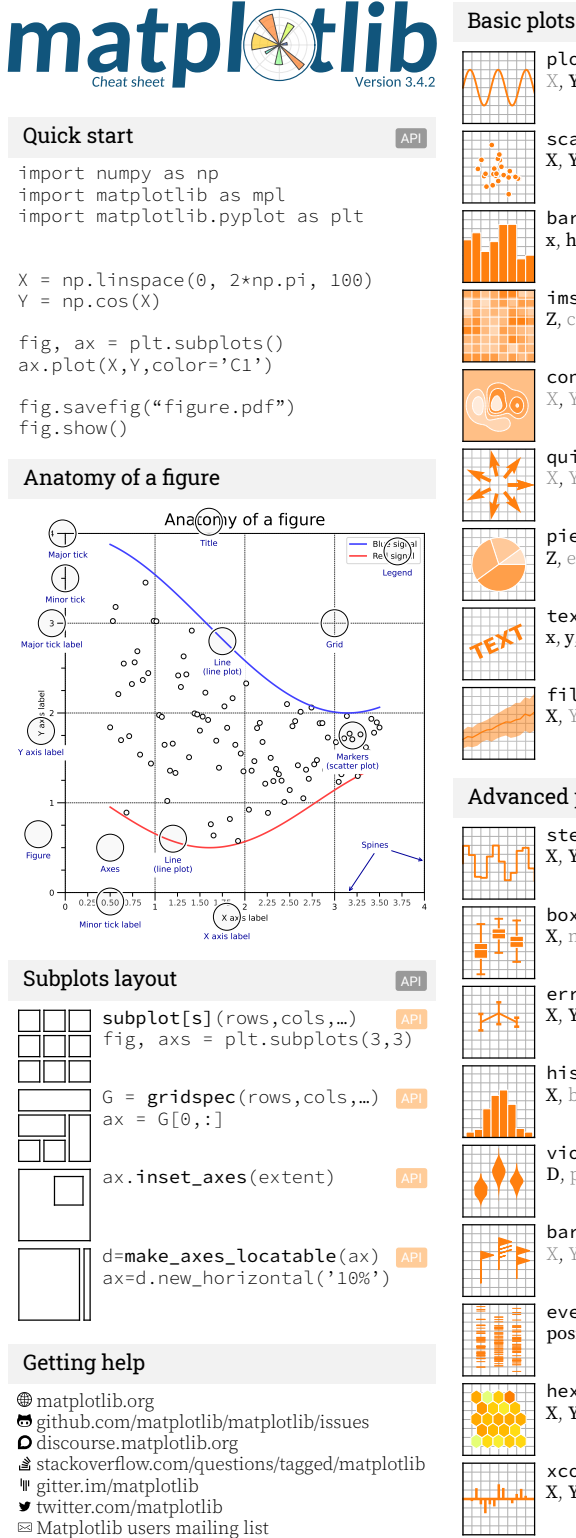

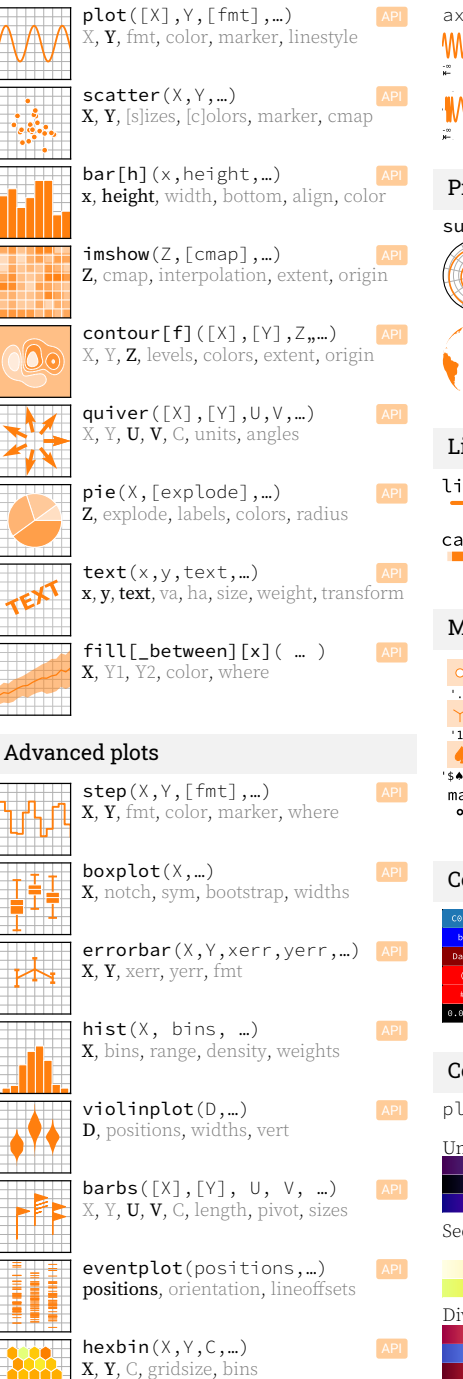

 $xcorr(X,Y,...)$  API

Cyclic

X, Y, normed, detrend

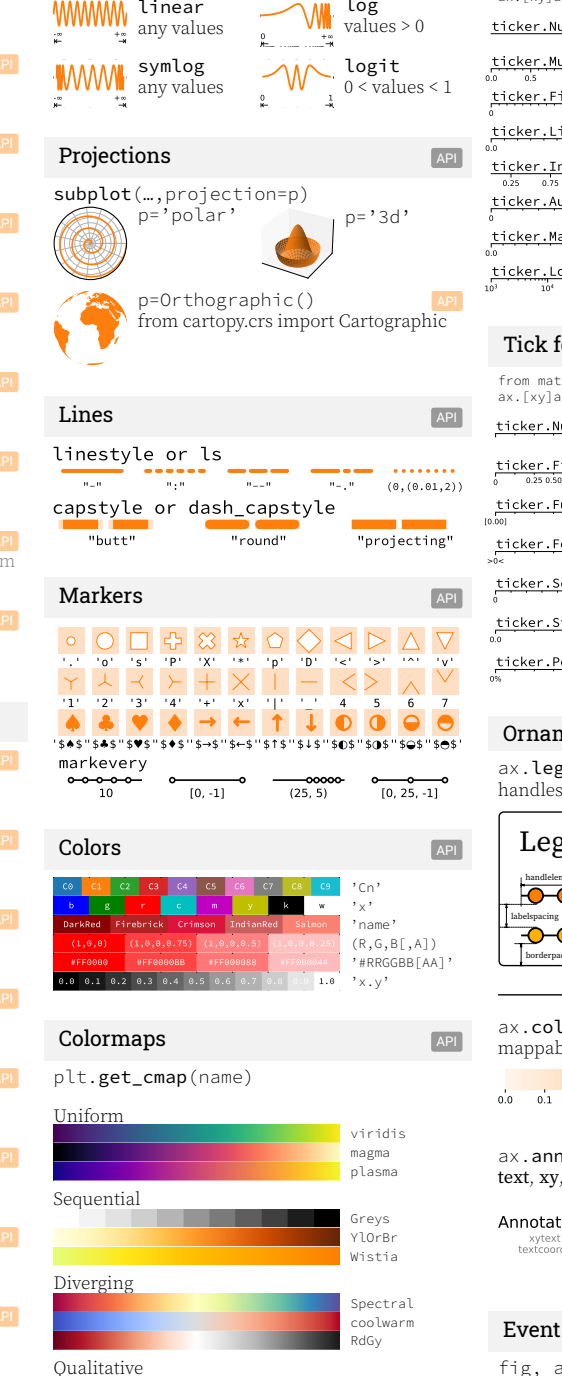

Scales **API** 

log

.set\_[xy]scale(scale,…)

#### Tick locators

from matplotlib import ticker<br>ax.[xy]axis.set\_[minor|major]\_loca ticker.NullLocator() ticker.MultipleLocator(0.5)<br>0.0 0.5 1.0 1.5 2.0 2.5 3.0 3.  $0$  1 5  $1$  5  $-$  5  $-$  5  $-$  5  $-$  5  $-$  5  $-$  5  $-$  5  $-$  5  $-$  5  $-$  5  $-$  5  $-$  5  $-$  5  $-$  5  $-$  5  $-$  5  $-$  5  $-$  5  $-$  5  $-$  5  $-$  5  $-$  5  $-$  5  $-$  5  $-$  5  $-$  5  $-$  5  $-$  5  $-$  5  $-$  5  $-$  5  $-$  5  $-$  5  $-$  5  $$ ticker.FixedLocator([0, 1, 5])  $0.0$  2.5 ticker.LinearLocator(numticks=3) 0.25 0.75 1.25 1.75 2.25 2.75 3.25 3.75 4.25 4.75 ticker.IndexLocator(base=0.5 0 1 2 3 ticker.AutoLocator() 0.0 1.5 3.0 4.5 ticker.MaxNLocator(n=4)  $^{4}$  10<sup>5</sup> <sup>5</sup> 10  $6 \t 10^{7}$ 7 i 10 ticker.LogLocator(base=10, numtick

### Tick formatters

from matplotlib import ticker<br>ax.[xy]axis.set\_[minor|major]\_form ticker.NullFormatter()

 $0$  0.25 0.50  $1$  0.75 0.25  $2$  0.50 0.75  $3$  0.25 0.5 ticker.FixedFormatter([''  $[0.00]$   $[1.00]$   $[2.00]$   $[3.00]$ ticker.FuncFormatter(lambda >0< >1< >2< >3< >4< >5< ticker.FormatStrFormatter('>%d<') 0 1 2 3 ticker.ScalarFormatter() 0.0 1.0 2.0 3.0 4.0 [5.0](https://matplotlib.org/stable/api/_as_gen/matplotlib.pyplot.annotate.html) ticker.StrMethodFormatter('{x}') 0% 20% 40% 60% 80% 100% ticker.PercentFormatter(xmax=5)

#### **Ornaments**

 $ax.$ legend $(...)$ handles, labels, loc, title, frameo

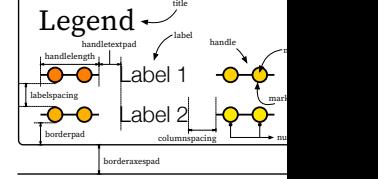

ax.colorbar(…) mappable, ax, cax, orientation

 $0.0$   $0.1$   $0.2$   $0.3$   $0.4$   $0.5$   $0.6$ 

ax.annotate(…) text, xy, xytext, xycoords, textco

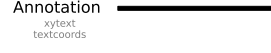

#### Event handling

tab10 tab20

twilight

fig, ax = plt.subplots() def on\_click(event): print(event) fig.canvas.mpl\_connect(<br>,button\_press\_event',

# Axes adjustments Axes and API

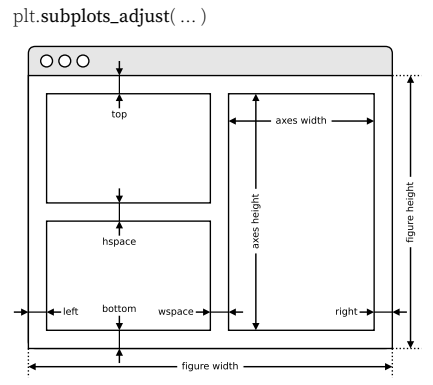

### Extent & origin API

ax.imshow( extent=…, origin=… )

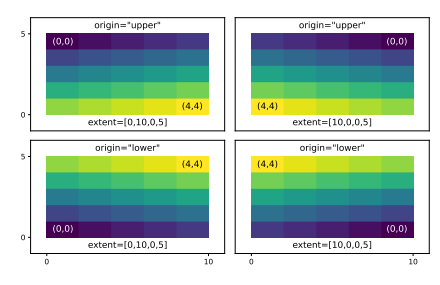

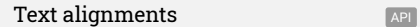

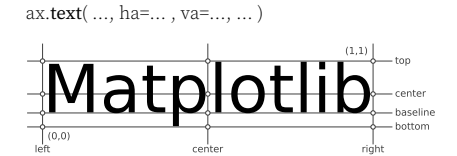

#### Text parameters API

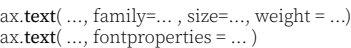

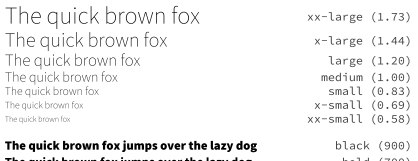

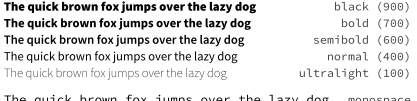

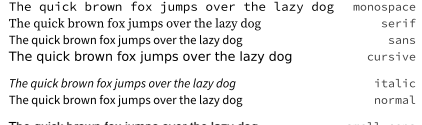

The quick brown fox jumps over the lazy dog small-caps<br>The quick brown fox jumps over the lazy dog shormal

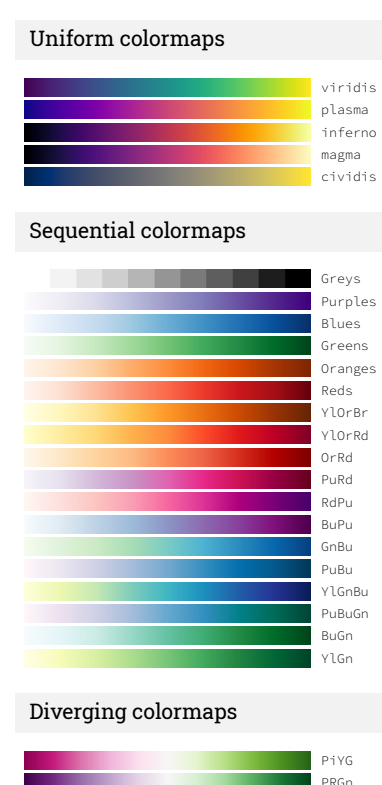

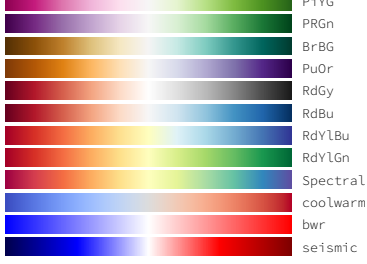

#### Qualitative colormaps

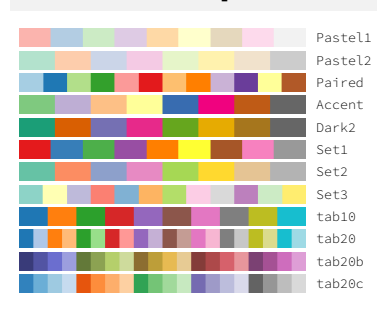

#### Miscellaneous colormaps

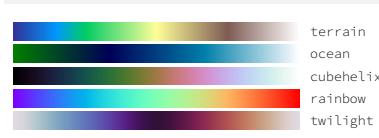

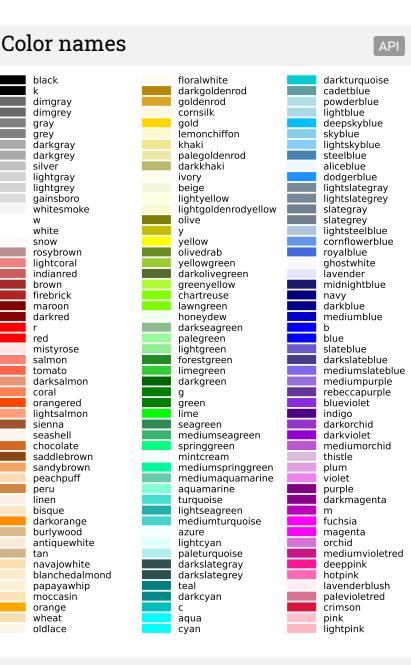

#### Image interpolation API

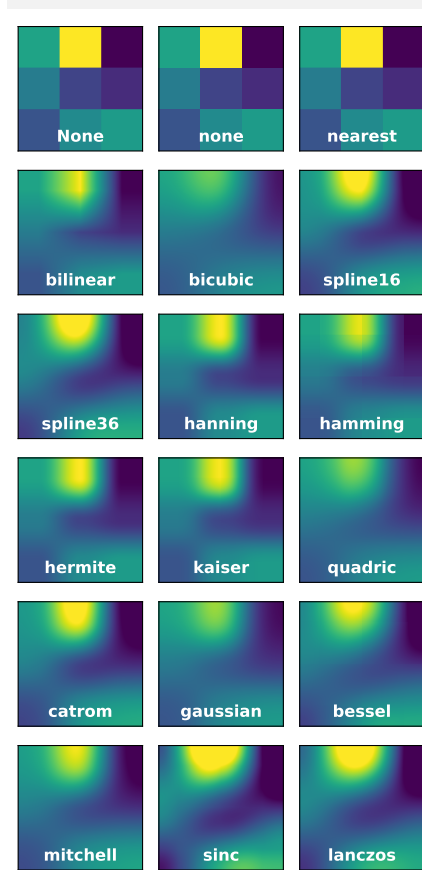

## Legend placement

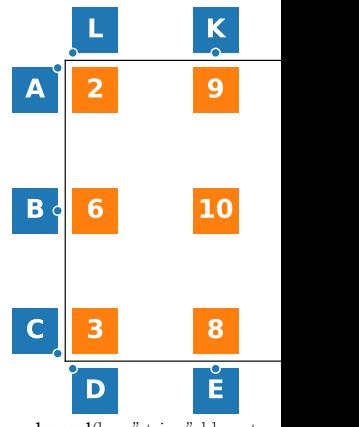

ax.legend(loc="string", bbox\_to\_a 2: upper left 9: upper center  $6:$  center left 10: center 6: center left 3: lower left 8: lower center

A: upper right  $/( -0.1, 0.9)$  B: center C: lower right /  $(-0.1,0.1)$  D: upper E: upper center /  $(0.5, -0.1)$  F: upper i G: lower left  $/(1.1, 0.1)$  H: center I: upper left /  $(1.1, 0.9)$  J: lower right K: lower center /  $(0.5,1.1)$  L: lower l

# Annotation connection sty

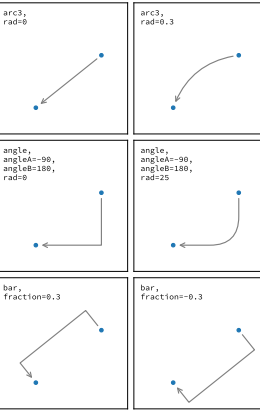

# Annotation arrow styles

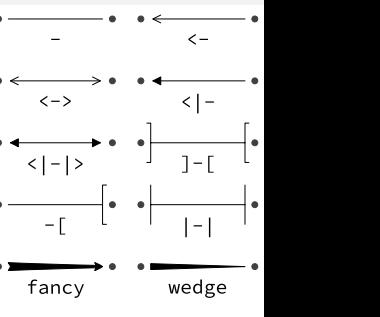